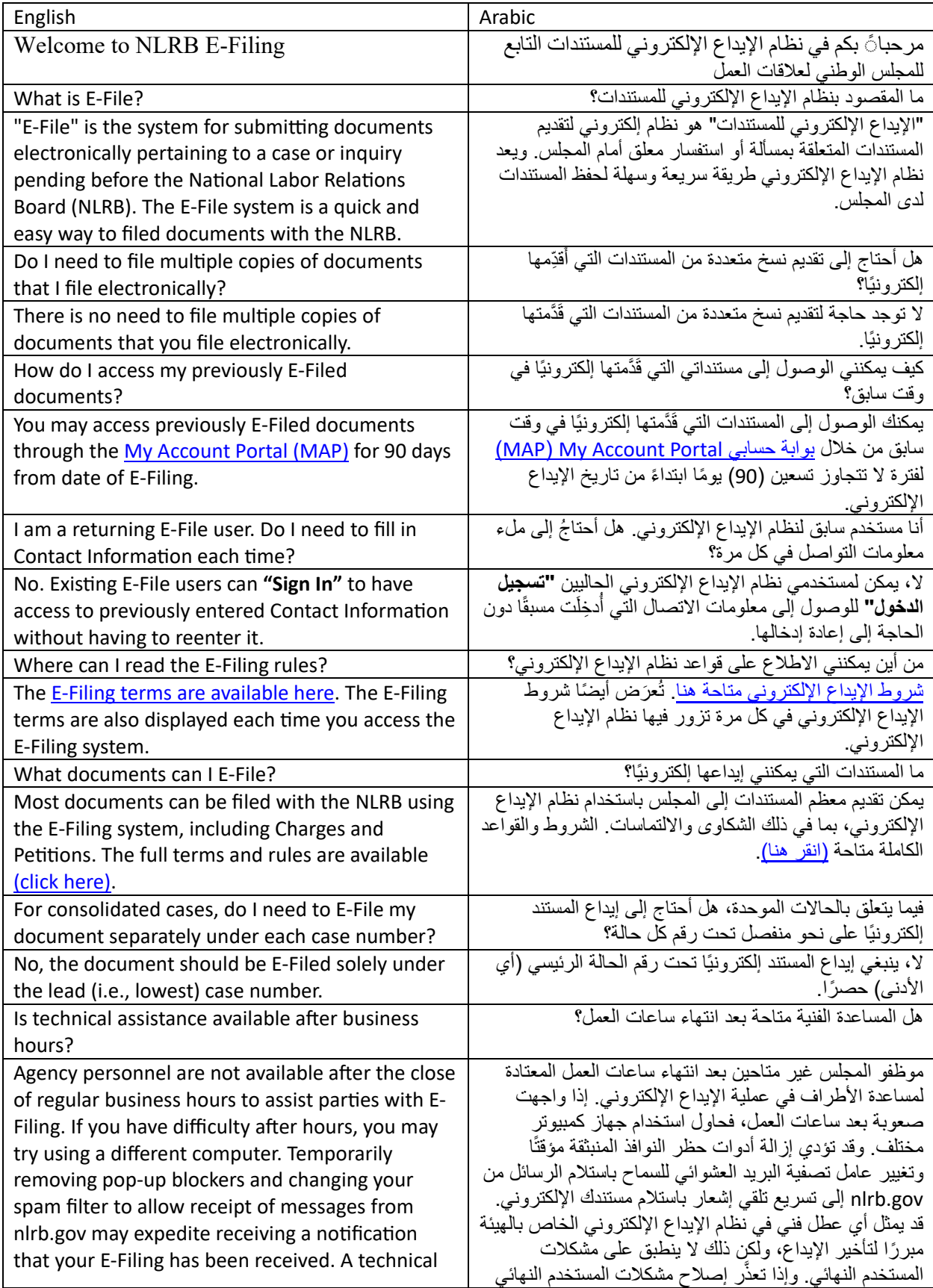

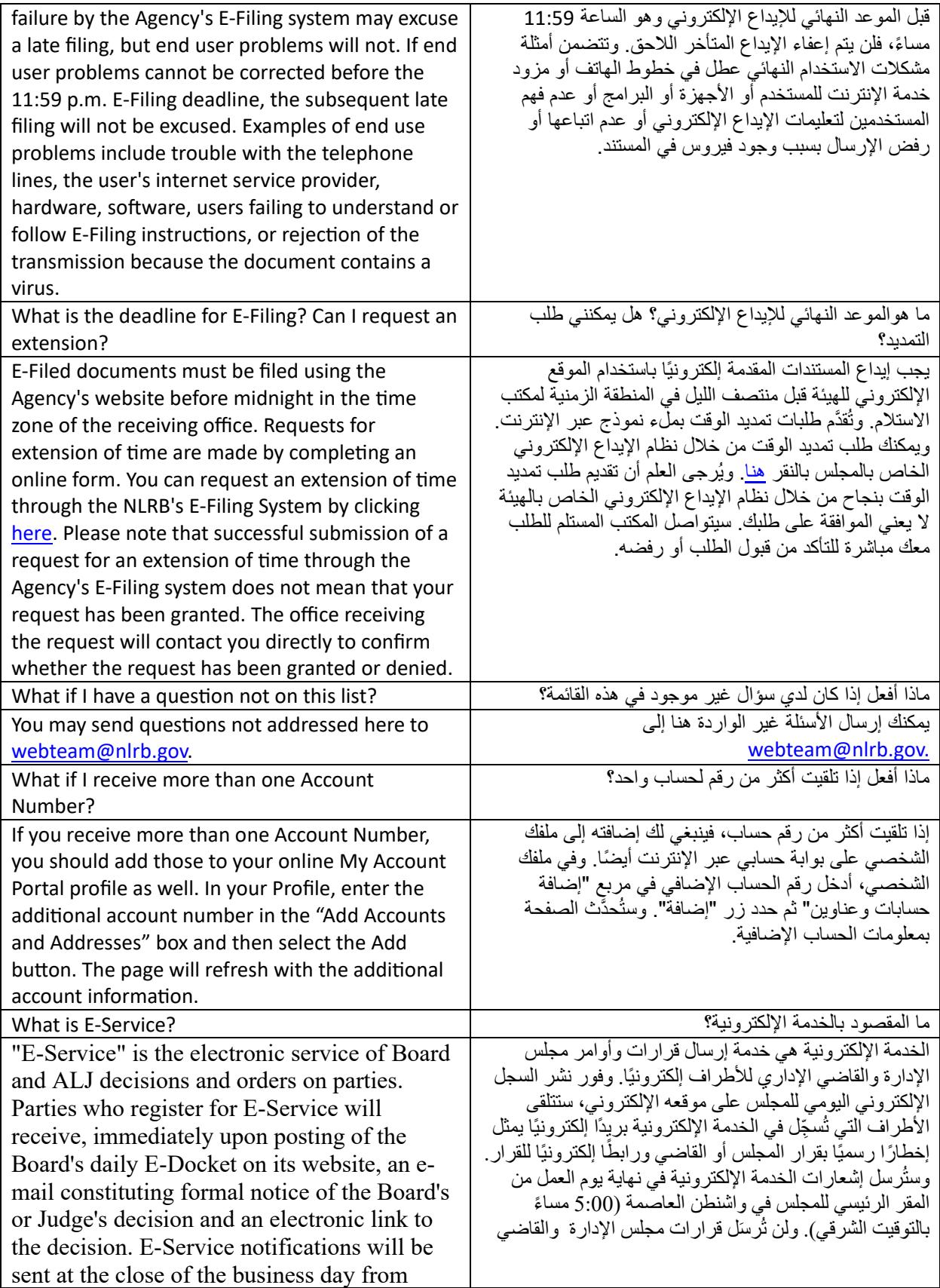

NLRB headquarters in Washington, D.C. (5:00 p.m. Eastern Time). Board and ALJ decisions will not be mailed to parties who sign up for E-Service.

When documents are electronically-filed in a case, the NLRB sends a courtesy e-mail notification to other parties in the case who have registered to receive electronic service of Board and ALJ Decisions. The e-mail provides a link to the documents as a courtesy notification only; **it does not constitute service of the document by the filing party pursuant to Board Rules & Regulations Sections 102.114(a) or 102.114(i).** In addition, this e-mail indicates only that the document has been E-Filed with the Agency. It does not constitute a determination that the document has been accepted by the Agency as meeting the requirements for filing. In the event the document being E-Filed is required to be served on another party to a proceeding, the other party must be served by e-mail, if possible. If the other party does not have the ability to receive electronic service, that party must be notified by telephone of the substance of the transmitted document and a copy of the document must be served by personal service no later than the next day, by overnight delivery service, or, with the permission of the party receiving the document, by facsimile transmission. See Sec. 102.114(a) and (i) of the Board's Rules and Regulations.

If you have not registered for E-Service, and wish to do so, you should log into the NLRB My Account Portal and select the checkbox that says "I consent to accept formal service of documents electronically from the NLRB.". See the FAQ "How do I sign in to the NLRB My Account Portal?" for information regarding logging into My Account. login.gov is a service that offers secure and

private online access to government programs

الإداري بالبرید الإلكتروني إلى الأطراف التي تسجل في الخدمة الإلكترونیة.

عند إيداع المستندات إلكتر ونيًا في إحدى القضايا، يرسل المجلس ً إخطارا بلغة مھذبة عبر البرید الإلكتروني إلى الأطراف الأخرى في القضیة ّممن سجلوا لاستلام قرارات المجلس والقاضي الإداري إلكترونيًا. ويقدم البريد الإلكتروني رابطًا للمستندات كإشعار ودي فقط؛ و**لا یعد ذلك ً تقدیما للمستند من قبل الطرف ًا للبند 102.114(أ) أو 102.114(ط) من القائم بالإیداع وفق قواعد مجلس الإدارة ولوائحھ.** بالإضافة إلى ذلك، یشیر ھذا البريد الإلكتروني فقط إلى أن المستند قد أُودِعَ إلكترونيًا لدى الهيئة. ولا يشكل ذلك تأكيدًا على قبول الهيئة للمستند باعتباره يُلبي متطلبات الإيداع. وفي حالة طلب تقديم المستند المُودَع إلكترونيًا إلى طرف آخر في دعوى، فیجب تقدیمھ للطرف الآخر عن طریق البرید الإلكتروني، إن أمكن. وفي حالة عدم قدرة الطرف الأخر على استلام المستند إلكترونيًا، فيجب إخطار هذا الطرف هاتفيًا بمضمون المستند المُرسَل، وكذلك تقديم نسخة من المستند بالإخطار الشخصي في موعد غایتھ الیوم التالي أو عن طریق خدمة التسلیم اللیلي أو من خلال الفاكس بإذن من الطرف المستلم للمستند. راجع البندین 102.114(أ) و(ط) من قواعد ولوائح مجلس الإدارة.

في حالة عدم التسجیل في الخدمة الإلكترونیة، وترغب في ذلك، فیجب علیك تسجیل الدخول إلى بوابة حسابي على موقع المجلس وتحدید مربع الاختیار الذي یوجد بھ "أوافق على قبول الخدمة الرسمية لتقديم لمستندات إلكترونيًا من المجلس". راجع السؤال الشائع "كیف یمكنني تسجیل الدخول إلى بوابة حسابي على موقع المجلس؟" للحصول على معلومات بخصوص تسجیل الدخول إلى حسابي.

What is login.gov? ؟ login.govبـ المقصود ما يعد login.gov خدمة تتيح وصولاً أمنًا وخاصًا عبر الإنترنت إلى البرامج والمواقع الحكومیة. ومن خلال حساب gov.login،

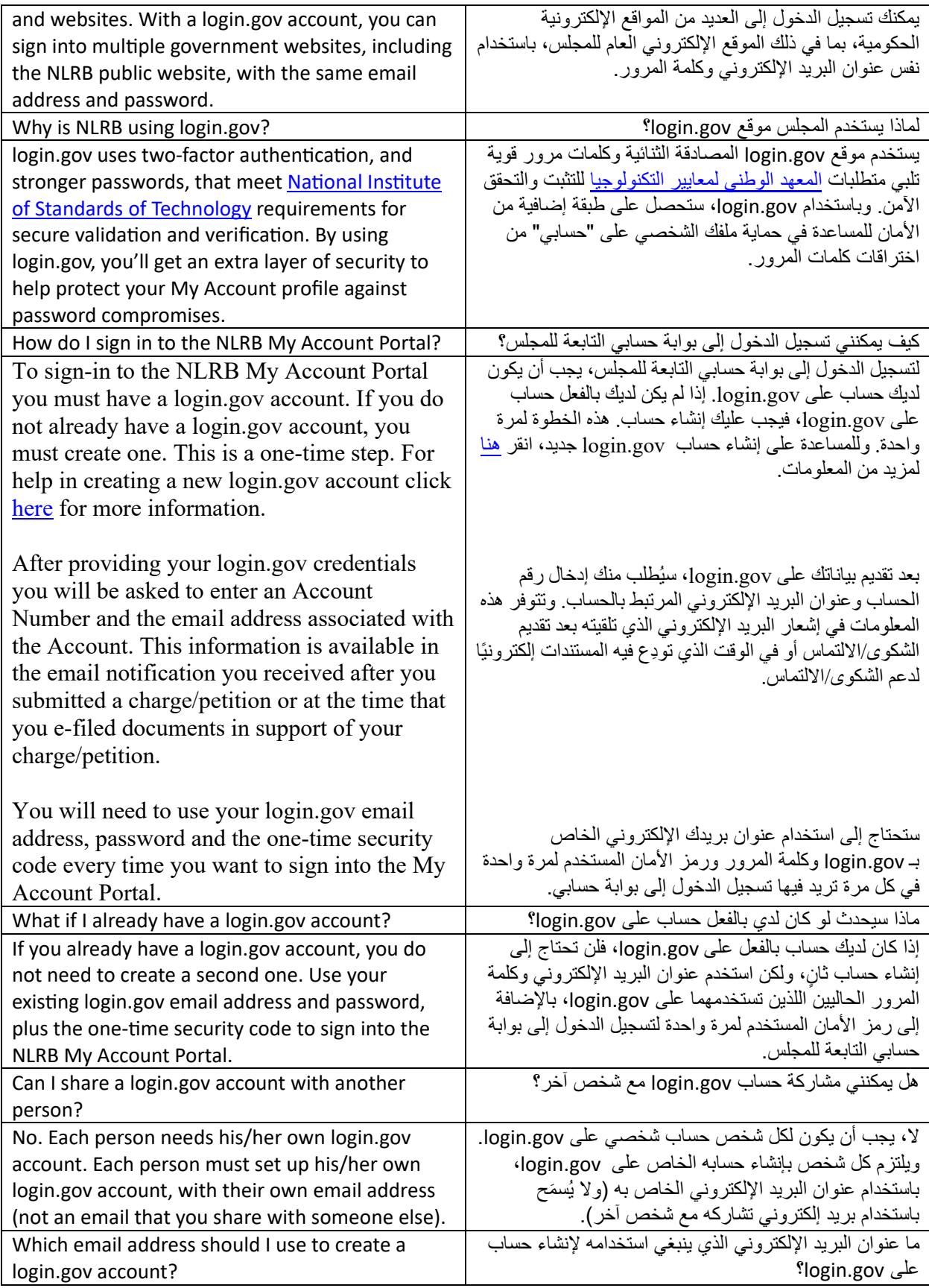

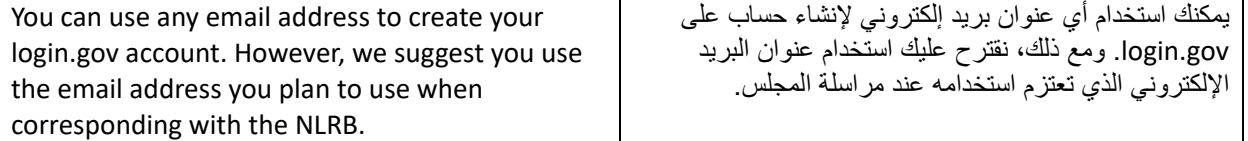